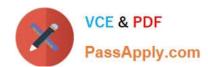

# A00-280<sup>Q&As</sup>

SAS Certified Clinical Trials Programmer Using SAS 9

# Pass SASInstitute A00-280 Exam with 100% Guarantee

Free Download Real Questions & Answers PDF and VCE file from:

https://www.passapply.com/a00-280.html

100% Passing Guarantee 100% Money Back Assurance

Following Questions and Answers are all new published by SASInstitute
Official Exam Center

- Instant Download After Purchase
- 100% Money Back Guarantee
- 365 Days Free Update
- 800,000+ Satisfied Customers

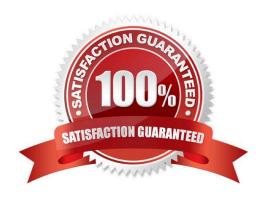

# https://www.passapply.com/a00-280.html

2024 Latest passapply A00-280 PDF and VCE dumps Download

## **QUESTION 1**

Given the following demographic dataset:

| SVET GREEK | 9   | DE  | MO     |           |      |
|------------|-----|-----|--------|-----------|------|
| subject    | trt | age | gender | race      | site |
| 01002      | A   | 28  | MALE   | BLACK     | 01   |
| 06003      | В   | 18  | MALE   | HISPANIC  | 06   |
| 04001      | В   | 24  | FEMALE | CAUCASIAN | 04   |
| 02003      | A   | 14  | FEMALE | CAUCASIAN | 02   |
| 06005      | A   | 20  | MALE   | BLACK     | 06   |
| 01004      | В   | 13  | MALE   | CAUCASIAN | 01   |

Which program will generate a report where observations will appear in order by SITE SUBJECT and display column headers for each variable defined in the column statement?

- A. Proc Report; column site subject trt age gender race; define site/\\'Site\\', subject/\\'Subject\\\', trt/\\'Treatment\\', age/\\'Age\\', gender/\\'Gender\\', race/\\'Race\\'; run;
- B. Proc Report; column site subject trt age gender race; define site, subject, trt, age, gender, race; by site subject; title \\'Site Subject Treatment Age Gender Race\\'; run;
- C. Proc Report; column site subject trt age gender race; define site/order \\'Site\\'; define subject/order \\'Subject\\'; define age\\'Age\\'; define gender\\'Gender\\'; define race\\'Race\\'; run;
- D. Proc Report; column site subject trt age gender race; define site/order style(header)={\\'Site\\'}; define subject/order style(header)={\\'Subject\\'}; define trt/style(header)={\\'Age\\'}; define age/style(header)={\\'Age\\'}; define gender/style(header)={\\'Race\\\'}; run;

Correct Answer: C

#### **QUESTION 2**

Review the following procedure format:

```
PROC TTEST data=data;
class group-variable;
var variable;
```

What is the required type of data for the variable in this procedure?

- A. Character
- B. Continuous
- C. Categorical
- D. Treatment

Correct Answer: B

# https://www.passapply.com/a00-280.html

2024 Latest passapply A00-280 PDF and VCE dumps Download

## **QUESTION 3**

Which program will report all created output objects in the log?

A. proc ttest data=WORK.DATA1 ods=trace; class TREAT; var RESULTS; run;

B. ods trace on; proc ttest data=WORK.DATA1; class TREAT; var RESULTS; run;

C. ods trace=log; proc ttest data=WORK.DATA1; class TREAT; var RESULTS; run;

D. ods trace log; proc ttest data=WORK.DATA1; class TREAT; var RESULTS; run;

Correct Answer: B

#### **QUESTION 4**

What is the main focus of 21 CFR Part 11?

A. electronic submission requirements

B. trial safety requirements

C. statistical calculation requirements

D. trial protocol requirements

Correct Answer: A

# **QUESTION 5**

The data set CM has eight variables including CMTRT and is sorted by STUDYID USUBJID CMSEQ.

DATA\_BB is created by selecting records from CM where the character string "BLOCKER" is included in CMTRT.

| #         | Variable | Type     | Len  | Labe1                                  |
|-----------|----------|----------|------|----------------------------------------|
| 3 2       | CHSTDTC  | Char     | 19   | Start Date/Time of Medication          |
| 2         | CMTRT    | Char     | 200  | Reported Name of Drug, Med, or Therapy |
| 1 USUBJID | USUBJID  | Char 40  |      | Unique Subject Identifier              |
|           |          |          | Sort | Information                            |
|           |          | Sortedby |      | USUBJID CMSTDTC                        |

Which program was used to produce WORK.DATA\_BB?

A. proc sort data=cm out=data\_bb (keep=usubjid cmstdtc cmtrt); by usubjid CMSTDTC; where cmtrt in(\\'BLOCKER\\'); run;

B. proc sort data=CM (keep=usubjid cmstdtc cmtrt) out=data\_bb; by usubjid CMSTDTC; where cmtrt contains \\'BLOCKER\\'; run;

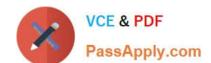

# https://www.passapply.com/a00-280.html 2024 Latest passapply A00-280 PDF and VCE dumps Download

C. data data\_bb; set cm (where=(find(cmtrt,\\'BLOCKER\\',\\'i\\')>0)); by usubjid CMSTDTC; run;

D. data data\_bb; set cm (keep=usubjid cmstdtc cmtrt); by usubjid CMSTDTC; where cmtrt in(\\'BLOCKER\\'); run;

Correct Answer: B

Latest A00-280 Dumps

A00-280 VCE Dumps

A00-280 Exam Questions